# Méthode du pivot de gauss et formes échelonnées (réduites)

François DE MARÇAY Département de Mathématiques d'Orsay Université Paris-Saclay, France

## 1. Introduction

Dans ce chapitre, nous allons systématiser les méthodes de calcul qui ont été illustrées sur divers exemples dans le chapitre précédent. L'objectif est de mettre en place un algorithme de réduction, appelé méthode du pivot de Gauss, ou méthode d'élimination de Gauss-Jordan, qui permet d'analyser et de résoudre n'importe quel système d'équations linéaires, quel qu'en soit le nombre et quelles qu'en soient les variables.

La première partie de l'algorithme consiste à transformer la matrice d'un système sous une forme dite échelonnée, forme sympathique et agréable qui permet, sans résoudre complètement le système, de répondre à deux questions fondamentales que nous avons déjà mentionnées : (1) Le système est-il compatible  $(2)$  Si une solution existe, est-elle unique ?

Faisons observer que l'algorithme du pivot de Gauss s'applique à n'importe quelle matrice, qu'elle s'interprète ou non comme matrice complète (augmentée) d'un système linéaire.

Nous considérerons donc des matrices rectangulaires arbitraires, et nous commencerons par définir une classe importante de matrices, qui comprend les matrices « triangulaires » que nous avons déjà rencontrées en taille  $2 \times 2$  et  $3 \times 3$ .

## 2. Systèmes échelonnés et systèmes échelonnés réduits

Convenons d'appeller ligne ou colonne non nulle toute ligne ou colonne contenant au moins un coefficient (réel) *non nul*.

Terminologie 2.1. On appelle coefficient principal d'une ligne non nulle le coefficient non nul le plus à gauche dans la ligne :

 $\begin{bmatrix} 0 & \cdots & 0 \end{bmatrix}$  \*  $\cdots$  \*

Dans une matrice, la signification de ces symboles est la suivante :

 $0 :=$  zéro;  $\blacksquare =$  nombre réel *non nul*;

∗ = nombre réel quelconque, éventuellement nul.

Diagrammatiquement, voici deux matrices complètes de systèmes linéaires qui sont sous une forme analogue à celles que nous avons obtenues en travaillant plusieurs exemples dans le chapitre précédent.

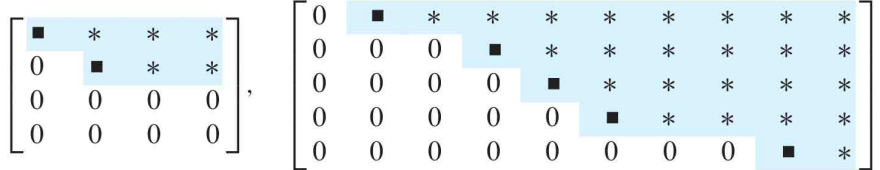

Nous sommes ainsi conduits à *conceptualiser* d'une manière générale ce type de matrices-modèles.

Définition 2.2. Une matrice rectangulaire est dite sous forme échelonnée (en lignes) si elle vérifie les trois propriétés suivantes.

(1) Toutes les lignes non nulles sont situées au-dessus de toutes les lignes nulles  $<sup>1</sup>$ .</sup>

(2) Le coefficient principal de chaque ligne se trouve dans une colonne située strictement à droite de celle du coefficient principal de la ligne au-dessus d'elle<sup>2</sup>.

(3) Tous les coefficients situés dans une colonne en-dessous d'un coefficient principal sont nuls $^3$ .

Ensuite, sur quelques exemples, nous avons vu que nous pouvions nous servir d'un petit carré noir non nul pour effectuer des opérations supplémentaires sur les lignes afin d'annihiler aussi tous les coefficients qui se trouvent au-dessus de lui.

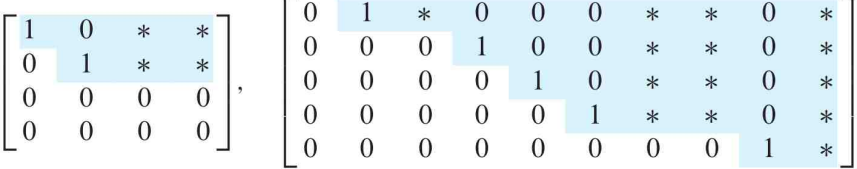

De plus, après une division de chaque ligne par la valeur de son (unique) petit carré noir, on peut s'assurer que chaque petit carré noir est égal à 1. Ces observations justifient la

Définition 2.3. Une matrice sous forme échelonnée — au sens de la Définition 2.2 qui précède — est dite sous forme échelonnée réduite si elle vérifie de surcroît les deux propriétés supplémentaires suivantes.

(4) Le coefficient principal de toute ligne est égal à 1.

(5) Les coefficients principaux (égaux à 1) sont les seuls élément non nuls de leur colonne.

Les matrices triangulaires du chapitre précédent :

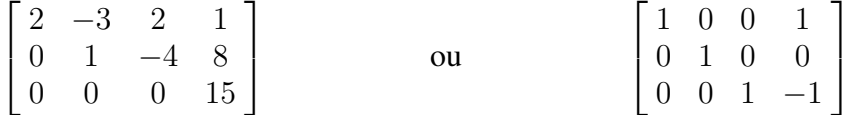

sons sous forme échelonnée, la deuxième étant même sous forme échelonnée *réduite*. D'autres exemples viendront bientôt à nous naturellement.

<sup>1.</sup> Dans le premier exemple ci-dessus, il y a deux lignes nulles, situées en dernier.

<sup>2.</sup> Effectivement, dans les deux exemples ci-dessus, il y a un escalier bleu *renversé* qui descend tout en se décalant vers la droite, chaque marche étant créée par un coefficient principal (non nul).

<sup>3.</sup> Oui, nous l'avons déjà dit dans le chapitre précédent, chaque coefficient principal est une « statue » qui se tient debout sur sa pile de zéros, l'écrasant sans pitié ! Exercice : montrer que cette propriété (3) est en fait conséquence de la propriété (2).

## 3. Deux résultats théoriques, et une démonstration

Il est grand temps, maintenant, d'énoncer et de démontrer (enfin !) un résultat théorique.

Théorème 3.1. *Tout système linéaire* (*S*) *est équivalent à un système linéaire* échelonné (*S* 0 ) *obtenu par transformations opérations élémentaires.*

*Démonstration.* La méthode consiste à éliminer progressivement les occurrences des inconnues dans les équations au moyen de la méthode du pivot de Gauss, que nous avons déjà pratiquée sur plusieurs exemples.

Partons en effet d'un système linéaire quelconque, ou mieux encore, de sa matrice augmentée :

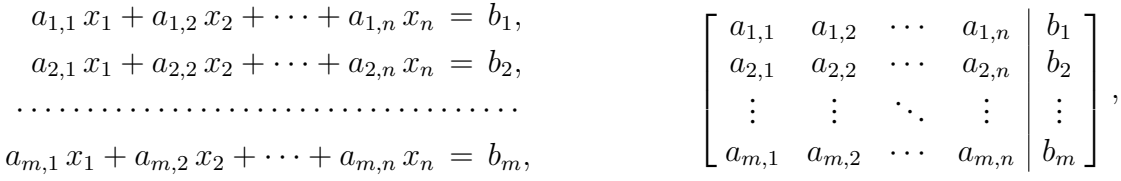

dont les lignes sont désignée par  $L_1, L_2, \ldots, L_m$ , dans les deux représentations.

Si  $a_{1,1} \neq 0$  (le cas  $a_{1,1} = 0$  est discuté plus bas), on conserve la première ligne  $L_1$ inchangée (jusqu'à la fin), et on utilise cette première ligne pour éliminer l'inconnue  $x_1$ dans *toutes* les lignes suivantes  $L_2, \ldots, L_m$ , simplement grâce aux combinaisons :

$$
L_2 \ \longmapsto \ L_2 - \frac{a_{2,1}}{a_{1,1}} L_1, \ \ldots \ldots \ldots \ , \ L_m \ \longmapsto \ L_m - \frac{a_{m,1}}{a_{1,1}} L_1,
$$

ce qui donne la nouvelle matrice (complète) :

$$
\begin{bmatrix} a_{1,1} & a_{1,2} & \cdots & a_{1,n} & b_1 \\ \mathbf{0} & a_{2,2} - \frac{a_{2,1}}{a_{1,1}} a_{1,2} & \cdots & a_{2,n} - \frac{a_{2,1}}{a_{1,1}} a_{1,n} & b_2 - \frac{a_{2,1}}{a_{1,1}} b_1 \\ \vdots & \vdots & \ddots & \vdots & \vdots \\ \mathbf{0} & a_{m,2} - \frac{a_{m,1}}{a_{1,1}} a_{1,2} & \cdots & a_{m,n} - \frac{a_{m,1}}{a_{1,1}} a_{1,n} & b_m - \frac{a_{m,1}}{a_{1,1}} b_1 \end{bmatrix},
$$

matrice que nous *re*-noterons sous forme abrégée :

$$
\begin{bmatrix} a_{1,1} & a_{1,2} & a_{1,3} & \cdots & a_{1,n} & b_1 \\ 0 & a'_{2,2} & a'_{2,3} & \cdots & a'_{2,n} & b'_{2} \\ 0 & a'_{3,2} & a'_{3,3} & \cdots & a'_{3,n} & b'_{3} \\ \vdots & \vdots & \vdots & \ddots & \vdots & \vdots \\ 0 & a'_{m,2} & a'_{m,3} & \cdots & a'_{m,n} & b'_{m} \end{bmatrix}.
$$

Ensuite, en nous concentrant seulement sur la sous-matrice avec des primes, si<sup>4</sup>  $a'_{2,2} \neq a'_{1,2}$ 0, on conserve la deuxième ligne  $L'_2$  inchangée, et on itère le procédé, à savoir, on utilise la deuxième ligne  $L'_2$  pour éliminer l'inconnue  $x_2$  dans *toutes* les lignes successives  $L'_3, \ldots, L'_m$ , simplement grâce aux combinaisons :

$$
L'_3 \longrightarrow L'_3 - \frac{a'_{3,2}}{a'_{2,2}} L'_2, \quad \ldots \ldots \ldots \quad L'_m \longrightarrow L'_m - \frac{a'_{m,2}}{a'_{2,2}} L'_2,
$$

<sup>4.</sup> Le cas  $a'_{2,2} = 0$  est discuté plus bas.

ce qui donne une nouvelle matrice de la forme :

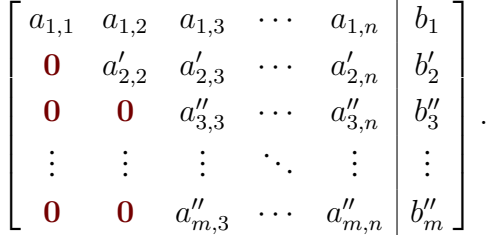

**Question 3.2.** Que faire lorsque  $a_{1,1} = 0$  ? Et lorsque  $a'_{2,2} = 0$  ?

Si  $a_{1,1} = 0$ , on lit tous les  $a_{1,i} = a_{2,1}, \ldots, a_{m,1}$  en-dessous de  $a_{1,1}$  pour en chercher un qui soit *non nul*. Si on trouve un  $a_{i,1} \neq 0$ , on le remonte en haut, c'est-à-dire on permute les deux lignes  $L_i \leftrightarrow L_1$ .

**Question 3.3.** Mais alors, que faire lorsque tous les  $a_{1,1} = a_{2,1} = \cdots = a_{m,1} = 0$  de la colonne 1 sont nuls ?

Dans ce cas très surprenant (et très embêtant), cela veut dire que  $x_1$  n'apparaît dans *aucune* équation linéaire du système ! Ce  $x_1$  est donc un « fantôme d'inconnue » ! Quelle que soit la valeur de ce « martien »  $x_1$ , le système sera satisfait — qu'il y ait des palmiers sur la Planète Mars, ou qu'il n'y en ait pas, d'ailleurs . . .

Alors on oublie la colonne 1, on passe à la colonne 2, on re-teste si un des coefficients  $a_{1,2}, a_{2,2}, \ldots, a_{m,2}$  de cette colonne est non nul, et si on trouve un coefficient non nul, on le remonte à la première ligne, et on effectue des combinaisons linéaires sur les lignes comme nous l'avons déjà expliqué.

Sinon, si *toute* la colonne 2 est elle aussi *nulle* — y aurait-il tant de nulles et de nuls ? — , on passe à la colonne 3, et ainsi de suite, jusqu'à épuisement.

**Question 3.4.** Que faire lorsque  $a'_{2,2} = 0$  ?

Si  $a'_{2,2} = 0$ , on lit tous les  $a'_{i,2} = a'_{3,2}, \ldots, a'_{m,2}$  en-dessous, *en oubliant et en préservant la ligne* 1, jusqu'à trouver un  $a'_{i,2} \neq 0$ , que l'on remonte à la ligne 2 ; sinon, si  $a'_{2,2} = a'_{3,2} = 0$  $\cdots = a'_{m,2} = 0$ , on passe à la colonne 3, et ainsi de suite, toujours en laissant la ligne 1 intacte.

Autrement dit, on répète exactement le même procédé à la sous-matrice :

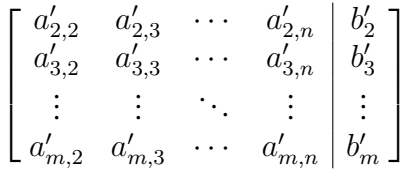

Comme le nombre de lignes diminue d'une unité à chaque étape, et comme le nombre de colonnes diminue d'au moins une unité aussi, l'algorithme se termine en au plus :

$$
\min(m, n) \text{ étapes.} \qquad \Box
$$

.

Il importe de signaler que la forme échelonnée d'une matrice n'est presque jamais *unique* :

Exemple 3.5. La matrice que nous avons exhibée après la Définition 2.3 était échelonnée :

$$
\left[\begin{array}{cccc} 2 & -3 & 2 & 1 \\ 0 & 1 & -4 & 8 \\ 0 & 0 & 0 & 15 \end{array}\right],
$$

mais si nous additionnons la ligne 2 à la ligne 1, puis la ligne 3 à la ligne 2, *du bas vers le haut*, nous trouvons une *autre* matrice équivalente qui est *aussi* échelonnée :

$$
\left[\begin{array}{cccc} 2 & -2 & -2 & 9 \\ 0 & 1 & -4 & 23 \\ 0 & 0 & 0 & 15 \end{array}\right].
$$

Pour espérer avoir unicité d'une forme échelonnée, il faudrait donc neutraliser cette liberté rémanente<sup>5</sup> qu'on a de ré-effectuer des opérations élémentaires dans l'autre sens, *du bas vers le haut*.

Or la forme échelonnée *réduite* d'une matrice poursuit les calculs jusqu'à mettre une pile de zéros 0 non seulement au-dessous de chaque pivot '', mais aussi *au-dessus*. Voici alors un exemple « symbolique » de passage d'une matrice échelonnée à une forme échelonnée *réduite*, où chaque pivot ' $\blacksquare = 1$ ' est réduit à 1 après multiplication de sa ligne par  $\frac{1}{\blacksquare}$  :

$$
\begin{bmatrix}\n\bullet & * & * & * & * & * \\
0 & \bullet & * & * & * & * \\
0 & 0 & 0 & \bullet & * & * \\
0 & 0 & 0 & 0 & \bullet & * \n\end{bmatrix} \longrightarrow \begin{bmatrix}\n1 & 0 & * & 0 & 0 & * \\
0 & 1 & * & 0 & 0 & * \\
0 & 0 & 0 & 1 & 0 & * \\
0 & 0 & 0 & 0 & 1 & * \n\end{bmatrix}.
$$

À la fin, il ne peut rester des étoiles '∗' qu'au-dessus d'une pile de zéros 0 ne contenant *pas* de pivot ' $\blacksquare = 1$ '.

Une fois effectuées ces opérations de remontées le long d'échelles à saumons, il devient essentiellement impossible d'aller plus loin dans les calculs de simplification. C'est ce qu'exprime le résultat théorique suivant, que nous ne pourrons pour l'instant pas démontrer, et donc, que nous admettrons.

Théorème 3.6. [Unicité de la forme échelonnée réduite] *Toute matrice est équivalente selon les lignes à une et une seule matrice échelonnée* réduite*.*

Quand une matrice A est équivalente (selon les lignes) à une certaine matrice échelonnée A', on dit tout simplement que A' est une *forme échelonnée de* A, et quand A' est de plus réduite, on dit que A<sup>'</sup> est la forme échelonnée réduite de A.

#### 4. Positions de pivot et exemples supplémentaires

Une fois qu'une matrice a été réduite à une forme échelonnée, les opérations que l'on effectue pour aboutir à sa forme échelonnée réduite (unique !) ne modifient pas la position des coefficients principaux.

Or, comme la forme échelonnée réduite d'une matrice est unique, *les coefficients principaux d'une matrice échelonnée obtenue à partir d'une matrice donnée sont toujours situés à la même position*. Ces coefficients principaux correspondent aux coefficients principaux (des  $\mathbf{u} = 1$ ' par exemple) de la forme échelonnée réduite.

<sup>5. «</sup> Neutraliser les libertés rémanentes ! » Superbe programme politique ! Votez pour les mathématiques !

**Définition 4.1.** On appelle position de pivot d'une matrice A l'emplacement dans A correspondant à un coefficient principal (égal à 1) de la forme échelonnée réduite de A.

On appelle colonne-pivot une colonne de A contenant une position de pivot de A.

Dans les exemples symboliques qui précèdent, les (petits) carrés noirs  $\bullet$  indiquent les positions de pivot.

De nombreux concepts fondamentaux qui seront étudiés dans suite du cours sont liés, d'une façon ou d'une autre, aux positions de pivot d'une matrice. Pour cette raison, il importe au plus haut point de maîtriser la méthode de réduction des matrices à des formes échelonnées. Des exemples supplémentaires ne seront pas inutiles.

Exemple 4.2. Proposons-nous de réduire à une forme échelonnée la matrice suivante :

$$
A := \begin{bmatrix} 0 & -3 & -6 & 4 & 9 \\ -1 & -2 & -1 & 3 & 1 \\ -2 & -3 & 0 & 3 & -1 \\ 1 & 4 & 5 & -9 & -7 \end{bmatrix}
$$

Évidemment, le principe des calculs est le même que dans le chapitre qui précède, mais ici, nous allons indiquer en plus les colonnes-pivots et les positions de pivot.

Pour cette matrice, le haut de la colonne non nulle la plus à gauche devrait correspondre à la première position de pivot, puisque la première colonne n'est pas nulle. Il faut donc placer un coefficient non nul en haut à gauche.

Ici, on a intérêt à échanger les lignes 1 et 4. On amène ainsi un 1 en position de pivot, ce qui évitera d'avoir à manipuler des fractions à l'étape suivante.

| \n $\begin{bmatrix}\n 1 & 4 & 5 & -9 & -7 \\  -1 & -2 & -1 & 3 & 1 \\  -2 & -3 & 0 & 3 & -1 \\  0 & -3 & -6 & 4 & 9\n \end{bmatrix}$ \n |
|----------------------------------------------------------------------------------------------------|
|----------------------------------------------------------------------------------------------------|

On fait apparaître des 0 en-dessous du pivot, 1, en ajoutant aux lignes inférieures des multiples de la première ligne, et l'on obtient la matrice :

| \n $\begin{bmatrix}\n 1 & 4 \\  0 & 2 \\  \end{bmatrix}\n \begin{bmatrix}\n 5 & -9 \\  -7 \\  4 & -6 \\  -6 \\  0 & -3 \\  \end{bmatrix}\n \begin{bmatrix}\n 2 \\  4 \\  -6 \\  -6 \\  \end{bmatrix}$ \n |
|----------------------------------------------------------------------------------------------------|
| \n $\begin{bmatrix}\n 1 & 4 \\  0 & -15 \\  0 & -3 \\  \end{bmatrix}\n \begin{bmatrix}\n 2 \\  4 \\  -8 \\  \end{bmatrix}$ \n                                                                            |
| \n $\begin{bmatrix}\n 1 & 4 \\  0 & -3 \\  \end{bmatrix}\n \begin{bmatrix}\n 2 \\  4 \\  -8 \\  \end{bmatrix}$ \n                                                                                        |
| \n $\begin{bmatrix}\n 1 & 4 \\  0 & -3 \\  \end{bmatrix}\n \begin{bmatrix}\n 2 \\  4 \\  \end{bmatrix}\n \begin{bmatrix}\n 2 \\  4 \\  \end{bmatrix}$ \n                                                 |

Ensuite, dans cette matrice, la position de pivot de la deuxième ligne doit être aussi à gauche que possible, soit, ici, dans la deuxième colonne. Comme indiqué, on choisit donc comme pivot le coefficient 2 qui se trouve à cet emplacement.

Maintenant, afin de créer une pile de zéros en-dessous de ce deuxième pivot, on ajoute  $-\frac{5}{2}$  $\frac{5}{2}$  la ligne 2 à la ligne 3, puis  $\frac{3}{2}$  la ligne 2 à la ligne 4 :

$$
\begin{bmatrix} 1 & 4 & 5 & -9 & -7 \ 0 & 2 & 4 & -6 & -6 \ 0 & 0 & 0 & 0 & 0 \ 0 & 0 & 0 & -5 & 0 \end{bmatrix}
$$

Cette matrice ne ressemble à aucune de celles que l'on a rencontrées jusqu'à maintenant ! En effet, il est impossible de faire apparaître un coefficient principal dans la colonne 3 ! Et il n'est pas question de ré-utiliser les lignes 1 et 2, car on détruirait alors la disposition en échelons des coefficients principaux obtenus auparavant.

En revanche, on peut faire apparaître un coefficient principal dans la colonne 4 en échangeant les lignes 3 et 4 :

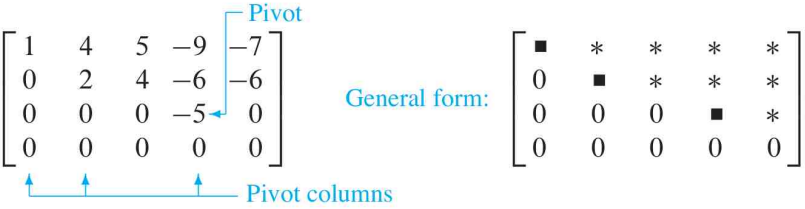

La matrice que l'on obtient ainsi est alors gratuitement échelonnée, sans qu'il y ait besoin de continuer à faire des calculs. Ainsi, nous pouvons affirmer que les trois colonnes 1, 2, 4 sont des colonnes-pivots.

Cet exemple illustre la notion de pivot, qui est un nombre non nul en position de pivot, et qui est utilisé pour faire apparaître des 0 en-dessous au moyen d'opérations sur les lignes. Ici, les pivots sont  $1, 2, -5$ :

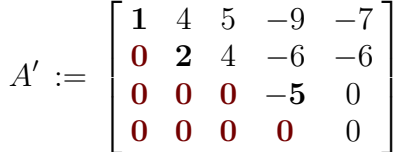

Mais il importe de faire observer que ces nombres-pivots sont *très différents* des coefficients de la matrice initiale aux mêmes emplacements :

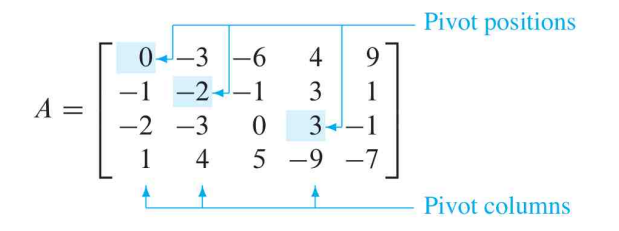

À nouveau, le lecteur est invité à étudier soigneusement et à maîtriser les procédures illustrées dans cet exemple, ainsi que dans tous les autres exemples des cours et des TD, car ces efforts seront largement récompensés par la suite.

## 5. Algorithme du pivot de Gauss

À l'aide d'un autre exemple supplémentaire, décrivons maintenant une procédure effective pour transformer une matrice en une matrice échelonnée, réduite ou non. Implicitement, nous avons déjà compris et intégré tous les éléments de cet algorithme, mais il est maintenant nécessaire d'en formuler plus précisément les aspects généraux.

L'algorithme du pivot de Gauss comporte 4 étapes, et il conduit à une matrice sous forme échelonnée. Une cinquième étape permet d'obtenir une matrice échelonnée réduite.

Exemple 5.1. Proposons-nous de mettre sous forme échelonnée, puis sous forme échelonnée réduite, la matrice suivante :

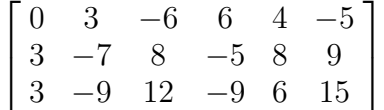

Étape 1. *On considère la colonne non nulle la plus à gauche. C'est une colonne-pivot. La position de pivot doit être en haut de cette colonne.*

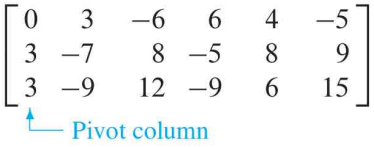

Étape 2. *On choisit comme pivot un élément non nul de la colonne-pivot. Si nécessaire, on échange deux lignes pour amener cet élément à la position de pivot.*

Ici, on échange les lignes 1 et 3 (on aurait pu également échanger les lignes 1 et 2) :

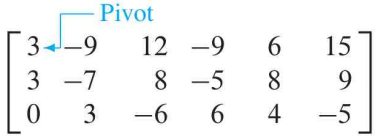

Étape 3. *Au moyen d'opérations de remplacement, on fait apparaître des* 0 *à toutes les positions situées en-dessous du pivot dans la même colonne.*

À ce moment, on pourrait préalablement diviser la ligne 1 par le pivot 3. Mais comme la colonne 1 comporte deux fois le nombre 3, il est aussi simple d'ajouter −1 fois la ligne 1 à la ligne 2 :

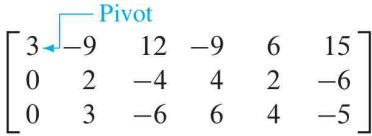

Étape 3. *On cache (ou on ignore) la ligne contenant la position de pivot, et, éventuellement, toutes les lignes au-dessus d'elle. On applique les étapes* 1 *à* 3 *à la sous-matrice restante. On répète le processus jusqu'à ce qu'il ne reste plus aucune ligne non nulle à modifier.*

Si l'on cache la ligne 1, on voit, en appliquant l'Étape 1, que la colonne 2 est la colonnepivot suivante. Pour appliquer l'Étape 2, on choisit comme pivot le « haut » de cette colonne.

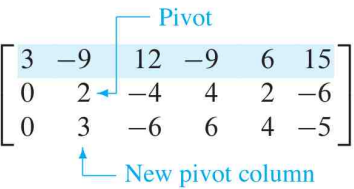

Pour appliquer l'Étape 3, on pourrait introduire une étape facultative qui consisterait à diviser la ligne supérieure de la sous-matrice par le pivot, 2. Mais on peut aussi directement ajouter  $-\frac{3}{2}$  $\frac{3}{2}$  la ligne supérieure à la ligne juste en-dessous. On obtient alors :

$$
\begin{bmatrix} 3 & -9 & 12 & -9 & 6 & 15 \\ 0 & 2 & -4 & 4 & 2 & -6 \\ 0 & 0 & 0 & 0 & 1 & 4 \end{bmatrix}
$$

Si l'on cache maintenant la ligne contenant la deuxième position de pivot pour l'Étape 4, on se retrouve avec une nouvelle sous-matrice formée d'une seule ligne :

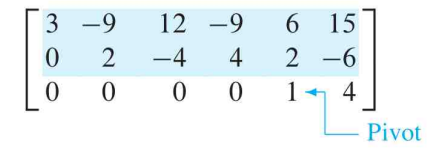

Pour la sous-matrice constituée de la dernière ligne, les Étapes 1, 2, 3 sont inutiles, et l'on est parvenu à une forme échelonnée de la matrice initiale.

Si l'on veut une forme échelonnée *réduite*, il faut effectuer une étape supplémentaire.

Étape 5. *On fait apparaître des* 0 *au-dessus de chaque pivot, en commençant par le pivot le plus à droite, et en progressant vers le haut et vers la gauche. Si un pivot est différent de* 1*, on divise par la valeur du pivot pour obtenir la valeur* 1*.*

Ici, le pivot le plus à droite est à la ligne 3. On fait apparaître des 0 au-dessus de lui, en ajoutant aux lignes 1 et 2 des multiples convenables de la ligne 3 :

 $\begin{bmatrix} 3 & -9 & 12 & -9 & 0 & -9 \\ 0 & 2 & -4 & 4 & 0 & -14 \\ 0 & 0 & 0 & 0 & 1 & 4 \end{bmatrix}$   $\leftarrow \text{Row 1 + (-6) row 3}$ <br> $\leftarrow \text{Row 2 + (-2) row 3}$ 

Le pivot suivant est à la ligne 2. On transforme sa valeur en 1, en divisant cette ligne par la valeur du pivot :

 $\begin{bmatrix} 3 & -9 & 12 & -9 & 0 & -9 \\ 0 & 1 & -2 & 2 & 0 & -7 \\ 0 & 0 & 0 & 0 & 1 & 4 \end{bmatrix}$   $\rightarrow$  Row scaled by  $\frac{1}{2}$ 

On fait apparaître un 0 dans la colonne 2 en ajoutant 9 fois la ligne 2 à la ligne 1 :

Pour finir, on divise la ligne 1 par la valeur du pivot, 3.

Et voilà la belle forme échelonnée réduite de notre matrice ! En définitive, l'espace des solutions est :

Sol  $=\{( -24+2\,x_3-3\,x_4, -7+2\,x_3-2\,x_4, x_3, x_4): x_3 \in \mathbb{R} \text{ quelconque}, x_4 \in \mathbb{R} \text{ quelconque}\}.$ 

L'ensemble des opérations correspondant aux Étapes 1, 2, 3, 4 pourrait être appelé phase de descente de l'algorithme du pivot.

L'Étape 5, qui conduit à l'*unique* forme échelonnée *réduite*, pourrait être appelée phase de remontée (échelle vers le ciel).

Tous les programmes informatiques appliquent ce qu'on appelle la stratégie du pivot partiel, laquelle consiste à choisir dans une colonne toujours le coefficient le *plus grand* en valeur absolue, parce que c'est cette stratégie qui produit le moins d'erreurs d'arrondi après la virgule. En effet, plus on divise par un grand nombre, plus les décimales sont éloignées.

## 6. Solutions d'un système linéaire

En appliquant l'algorithme du pivot de Gauss à la matrice complète d'un système linéaire, on arrive directement à la description de son ensemble de solutions.

Exemple 6.1. Supposons que la matrice complète d'un certain système ait été mise sous la forme échelonnée *réduite :*

$$
\begin{bmatrix} x_1 & x_2 & x_3 \\ 1 & 0 & -5 & 1 \\ 0 & 1 & 1 & 4 \\ 0 & 0 & 0 & 0 \end{bmatrix}.
$$

Ce système comporte *trois* inconnues, car la matrice complète a quatre colonnes. Donc le système linéaires associé est :

$$
x_1 - 5x_3 = 1
$$
  

$$
x_2 + x_3 = 4
$$
  

$$
0 = 0
$$

Ici, les inconnues  $x_1$  et  $x_2$  qui correspondent aux deux colonnes-pivots de la matrice peuvent être résolues, *i.e.* placées à gauche, tandis que la dernière inconnue,  $x_3$ , doit être considérée comme une variable libre. Par conséquent, la solution générale est :

$$
\begin{cases}\nx_1 = 1 + 5 x_3, \\
x_2 = 4 - x_3, \\
x_3 \text{ queloongue.} \n\end{cases}
$$

La locution  $\alpha x_3$  quelconque » signifie que l'on peut choisir arbitrairement n'importe quelle valeur pour  $x_3$ . Une fois cette valeur choisie, les deux premières formules déterminent de façon unique les valeurs de  $x_1$  et de  $x_2$ . Par exemple, pour  $x_3 := 0$ , la solution est  $(1, 4, 0)$ ; pour  $x_3 := 1$ , elle est  $(6, 3, 1)$ . En général, on peut écrire :

$$
\mathsf{Sol} = \{ (1+5x_3, 4-x_3, x_3): x_3 \text{ que} \}
$$

*Des choix distincts pour* x<sup>3</sup> *déterminent des solutions distinctes du système, et toute solution est déterminée par un choix de x<sub>3</sub>.* 

Nous pouvons maintenant conceptualiser d'une manière générale la décomposition de la collections des inconnues  $x_1, x_2, \ldots, x_n$  en deux ensembles disjoints.

Définition 6.2. Soit (*S*) un système linéaire mis sous forme *échelonnée* (éventuellement réduite).

(1) Les inconnues  $x_j$  dont les indices j correspondent aux colonnes-pivots du système échelonné sont appelées inconnues principales, ou variables liées.

(2) Les autres inconnues sont appelées inconnues non principales (secondaires), ou variables libres.

Exemple 6.3. Proposons-nous de déterminer la solution générale d'un certain système linéaire dont on admet avoir réduit la matrice complète à la forme échelonnée suivante :

$$
\begin{bmatrix} x_1 & x_2 & x_3 & x_4 & x_5 \ 1 & 6 & 2 & -5 & -2 & -4 \ 0 & 0 & 2 & -8 & -1 & 3 \ 0 & 0 & 0 & 0 & 1 & 7 \ \end{bmatrix}.
$$

comme il y a 6 colonnes, le système comporte  $5 = 6 - 1$  inconnues,  $x_1, x_2, x_3, x_4, x_5$ .

Certes, cette matrice est sous forme échelonnée, mais une résolution *effective* du système exige de produire la forme échelonnée *réduite*.

En utilisant le symbole ∼ pour signifier des équivalences entre matrices modulo des opérations selon les lignes, résumons les opérations qui conduisent à la forme échelonnée réduite :

$$
\begin{bmatrix} 1 & 6 & 2 & -5 & -2 & -4 \ 0 & 0 & 2 & -8 & -1 & 3 \ 0 & 0 & 0 & 0 & 1 & 7 \ \end{bmatrix} \sim \begin{bmatrix} 1 & 6 & 2 & -5 & 0 & 10 \ 0 & 0 & 2 & -8 & 0 & 10 \ 0 & 0 & 0 & 0 & 1 & 7 \ \end{bmatrix}
$$

$$
\sim \begin{bmatrix} 1 & 6 & 2 & -5 & 0 & 10 \ 0 & 0 & 1 & -4 & 0 & 5 \ 0 & 0 & 0 & 1 & 7 \ \end{bmatrix} \sim \begin{bmatrix} 1 & 6 & 0 & 3 & 0 & 0 \ 0 & 0 & 1 & -4 & 0 & 5 \ 0 & 0 & 0 & 0 & 1 & 7 \ \end{bmatrix}.
$$

Le système final s'écrit donc :

$$
\begin{aligned}\n\mathbf{x}_1 + 6x_2 + 3x_4 &= 0\\ \n\mathbf{x}_3 - 4x_4 &= 5\\ \n\mathbf{x}_5 &= 7\n\end{aligned}
$$

Puisque les colonnes-pivots de cette matrice réduite sont 1, 3, 5, les inconnues principales sont  $x_1, x_3, x_5$ . Les inconnues non principales restantes,  $x_2, x_4$ , peuvent avoir une valeur quelconque : ce sont des variables (des électrons ?) libres.

Pour obtenir la solution générale, on résout alors les inconnues principales en fonction des variables libres, ce qui est immédiat :

$$
\begin{cases}\nx_1 = -6 x_2 - 3 x_4, \\
x_2 \text{ quelconque,} \\
x_3 = 5 + 4 x_4, \\
x_4 \text{ quelconque,} \\
x_5 = 7.\n\end{cases}
$$

## 7. Représentation paramétrique d'un ensemble de solutions

Les équations du type qui précèdent :

$$
x_1 = -6x_2 - 3x_4 \qquad \qquad \text{ou} \qquad \qquad x_3 = 5 + 4x_4,
$$

sont des représentation paramétriques des solutions, dans lesquelles les inconnues non principales jouent le rôle de paramètres libres. Résoudre un système, cela revient donc à trouver une *représentation paramétrique* de l'ensemble de ses solutions, ou à montrer que l'ensemble des solutions est vide.

Quand un système est compatible et comporte des inconnues non principales, plusieurs représentations paramétriques de l'ensemble des solutions sont possibles. Par exemple, dans le système de l'Exemple 6.1 :

$$
x_1 - 5x_3 = 1,
$$
  

$$
x_2 + x_3 = 4,
$$
  

$$
0 = 0,
$$

on pourrait fort bien ajouter 5 fois l'équation 2 à l'équation 1, obtenir ainsi le système équivalent :

$$
x_1 + 5 x_2 = 21,
$$
  

$$
x_2 + x_3 = 4,
$$

considérer que  $x_2$  est un paramètre, et exprimer  $x_1$  et  $x_3$  en fonction de  $x_2$ :

$$
\begin{cases}\nx_1 = 21 - 5x_3, \\
x_2 \text{ quelconque,} \\
x_3 = 4 - x_2.\n\end{cases}
$$

On aurait ainsi une description tout aussi exacte et vraie de l'ensemble des solutions.

Cependant, par souci de cohérence, nous adopterons désormais la convention de choisir toujours les inconnues non principales comme paramètres pour représenter les ensembles de solutions. Tous les exercices, TD, devoirs à la maison, interrogations écrites, examens, respecteront cette convention.

À l'opposé, quand un système est incompatible, l'ensemble de ses solutions est vide, même si le système comporte des inconnues non principales. Dans ce cas, il n'existe *aucune* représentation paramétrique de l'ensemble des solutions.

#### 8. Résolution par substitutions successives

Considérons par exemple le système ci-dessous, dont la matrice complète est déjà sous forme échelonnée :

$$
x_1 - 7x_2 + 2x_3 - 5x_4 + 8x_5 = 10
$$
  

$$
x_2 - 3x_3 + 3x_4 + x_5 = -5
$$
  

$$
x_4 - x_5 = 4
$$

Plutôt que de calculer la forme échelonnée réduite, un programme informatique résoudrait ce système par remontées successives, en commençant par la dernière équation, et en substituant aux inconnues les valeurs obtenues au fur et à mesure.

Plus précisément, le programme résoudrait l'équation 3 en exprimant  $x_4$  en fonction de  $x_5$ ; il substituerait l'expression de  $x_4$  dans l'équation 2; il résoudrait l'équation 2 par

rapport à  $x_2$ ; il substituerait ensuite les expressions de  $x_2$  et de  $x_4$  dans l'équation 1; il résoudrait enfin l'équation 1 en fonction de  $x_1$ .

La représentation matricielle de la phase de remontée dans la méthode du pivot nécessite le même nombre d'opérations arithmétiques que la méthode par substitutions successives.

Toutefois, quand on effectue les calculs à la main, comme tous les étudiants de L1 adorent le faire, il est préférable de s'astreindre à la représentation matricielle, car cette méthode diminue le nombre d'erreurs, si désagréables quand on passe un examen.

Affirmation 8.1. *Pour résoudre un système linéaire, la meilleure stratégie consiste à n'utiliser que la forme échelonnée* réduite*.*

En général, la phase de descente de la méthode du pivot prend beaucoup plus de temps que la phase de remontée.

On mesure habituellement un algorithme de résolution d'un système linéaire en flops, "floating point operations", opérations en virgule flottante. Un flop est une opération arithmétique (+, −, ×, /) entre deux réels représentés en virgule flottante.

Pour une matrice de taille  $n \times (n+1)$ , la réduction à une forme échelonnée peut nécessiter jusqu'à environ  $\frac{2}{3}n^3$  flops. En revanche, les opérations restant à effectuer pour parvenir à la forme réduite nécessitent un maximum de  $\frac{1}{2}n^2$  flops.

### 9. Synthèse théorique sur la méthode du pivot de Gauss

Grâce à aux multiples exemples que nous avons étudiés, nous sommes maintenant en mesure d'exprimer sous une forme théorique générale toutes les formes possibles que peut revêtir une matrice mise sous forme échelonnée, après application de la méthode du pivot de Gauss.

Mais auparavant, rappelons notre convention symbolique :

 $0 := z$ éro;  $\blacksquare =$  nombre réel *non nul* (pivot); ∗ = nombre réel quelconque, éventuellement nul.

Nous allons travailler avec une matrice à  $12 + 1 = 13$  colonnes, comme si le nombre de colonnes était arbitrairement grand.

Tout d'abord, dans une matrice échelonnée, les pivots de deux lignes successives ne peuvent jamais être alignés verticalement :

> impossible :  $\begin{bmatrix} 0 & 0 & 0 & 0 & \cdots & * & * & * & * & * & * & * \\ 0 & 0 & 0 & 0 & \cdots & * & * & * & * & * & * & * \end{bmatrix}$

car chaque pivot crée en-dessous de lui une colonne de 0 par opérations élémentaires de soustractions de lignes. Par conséquent, le pivot de la ligne suivante doit *toujours* être décalé d'au moins une case vers la droite :

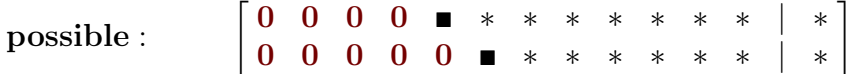

et ce décalage peut être tout à fait quelconque, plus grand qu'une unité :

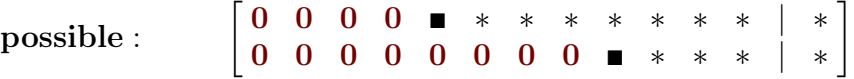

Si le système linéaire comporte n inconnues, c'est-à-dire si la matrice complète du système possède  $n + 1$  colonnes, une forme échelonnée de la matrice complète sera donc

toujours constituée d'au plus  $n + 1$  lignes non nulles, comme le montre une première illustration (toujours dans le cas  $n = 12$ ) pour laquelle tous les décalages de pivots valent une unité :

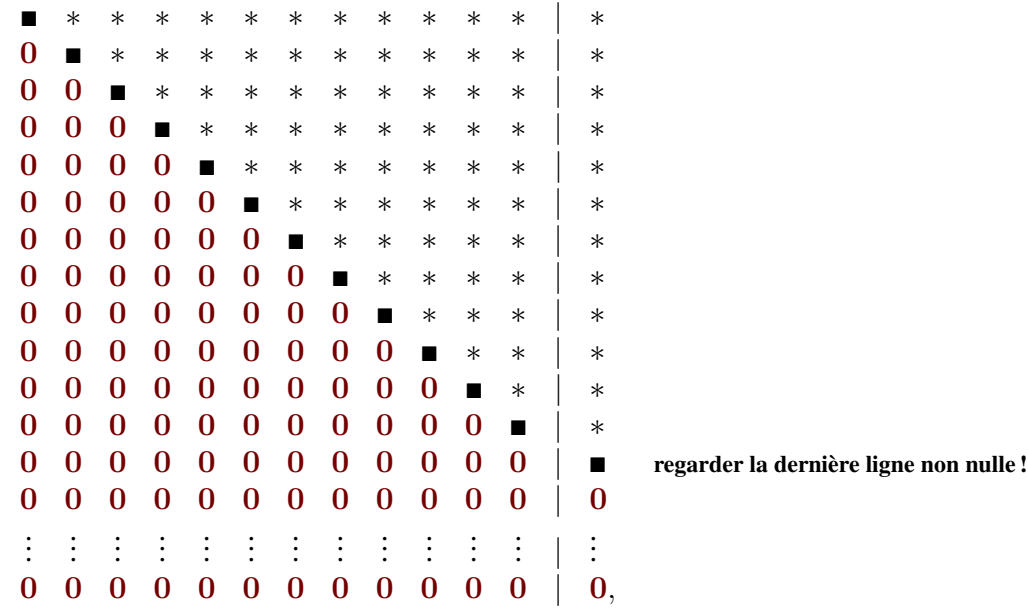

et une seconde illustration pour laquelle les décalages de pivots sont aléatoires :

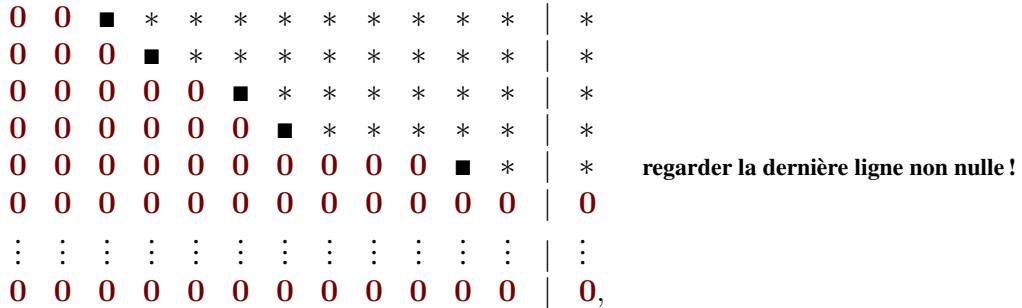

À la fin, il peut y avoir un nombre quelconque de lignes nulles, pourvu que le nombre total de lignes soit égal à  $m$ , le nombre de ligne de la matrice initiale. Mais ce dernier paquet de lignes nulles peut immédiatement être effacé, car elles signifient seulement l'équation mathématique tautologique inutile zero  $=$  zero.

 $0 x_1 + 0 x_2 + \cdots + 0 x_n = 0.$ 

Théorème 9.1. *Un système linéaire est* compatible *si et seulement si la colonne la plus à droite de sa matrice* complète *n'est* pas *une colonne-pivot, c'est-à-dire si et seulement si la* dernière ligne non nulle *d'une forme échelonnée de sa matrice complète n'est* pas *de la forme :*

$$
[0\;0\;\cdots\;0\;|\;n],
$$

*avec un nombre réel non nul*  $\mathbf{E} \in \mathbb{R} \setminus \{0\}$ *.* 

*Démonstration.* S'il existe une telle ligne qui signifie :

$$
0 x_1 + \cdots + 0 x_n = \blacksquare,
$$

on en déduit  $0 =$  nonzero, ce qui est une contradiction mathématique vraiment fatale, donc le système est incompatible.

Inversement, s'il n'existe *aucune* ligne de cette forme  $\begin{bmatrix} 0 & \cdots & 0 \end{bmatrix}$ , alors toutes les lignes non nulles sont de la forme :

$$
0 + \cdots + 0 + \blacksquare x_j + * x_{j+1} + \cdots + * x_n = *.
$$

Ensuite, comme l'on peut résoudre :

$$
x_j = \frac{*}{\blacksquare} - \frac{*}{\blacksquare} x_{j+1} - \cdots - \frac{*}{\blacksquare} x_n,
$$

puis remplacer pas à pas ces  $x_i$  résolus dans les lignes au-dessus en partant du bas (après avoir effacé les lignes nulles inutiles  $0 = 0$ , on se convainc aisément qu'il y a toujours au moins une solution, donc le système est compatible.

Une analyse plus précise conduit au

Théorème 9.2. *Si un système linéaire est compatible, c'est-à-dire si la dernière ligne de* sa matrice complète n'est pas la ligne  $\lceil 0 \ 0 \ \cdots \ 0 \ \rceil \blacksquare \rceil$ , alors l'ensemble de ses solutions *consiste en :*

(1) *ou bien une solution unique, lorsqu'il n'existe aucune inconnue secondaire (non principale), c'est-à-dire lorsque* toutes *les colonnes* 1*,* 2*, . . .,* n *sauf la colonne* n + 1 *sont des colonnes pivots ;*

(2) *ou bien en une infinité de solutions, lorsqu'il existe au moins une inconnue secondaire, c'est-à-dire lorsqu'au moins une colonne* j *avec*  $1 \leq j \leq n$  *ne contient pas de pivot*  $\blacksquare$ .

Nous pouvons supposer que les lignes nulles inutiles ont été effacées, et nous allons illustrer les raisonnements généraux avec la valeur plus petite  $n := 7 < 12$ .

*Démonstration.* (1) Nous laissons au lecteur-étudiant le soin de se convaincre que cette circonstance correspond au cas où il y a exactement  $n = \#x_i$  pivots, tous décalés exactement d'une unité (jamais plus) :

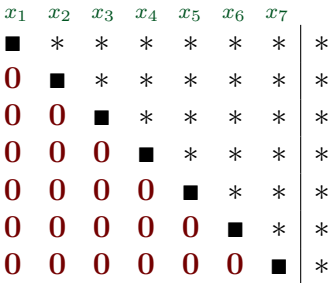

Car en partant du bas,  $x_n$  peut être résolu de manière unique, puis  $x_{n-1}, \ldots$ , puis  $x_1$ , donc la solution est *unique*.

(2) Inversement, quand il y a *au moins* un décalage de pivot égal à deux unités lorsqu'on passe d'une certaine ligne à la suivante, comme par exemple :

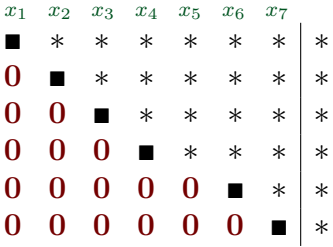

alors l'inconnue correspondante, ici  $x_5$ , est *une variable libre*, qui peut prendre une infinité de valeurs, et par conséquent, il y a une infinité de solutions.

Terminons en énonçant un algorithme pour la résolution d'un système linéaire par la méthode du pivot de Gauss.

## **Algorithme: Résolution d'un système linéaire**

- 1. Écrire la matrice complète du système.
- 2. Appliquer la méthode du pivot pour obtenir une matrice complète équivalente sous forme échelonnée. Déterminer si le système est compatible. S'il n'y a pas de solution c'est terminé ; sinon, aller à l'étape suivante.
- 3. Continuer la méthode du pivot pour obtenir la forme échelonnée réduite.
- 4. Écrire le système d'équations correspondant à la matrice obtenue à l'Étape 3.
- 5. Ré-écrire chaque équation non nulle issue de l'Étape 4 de façon à exprimer son unique inconnue principale en fonction des inconnues non principales apparaissant dans l'équation.

# 10. Exercices d'entraînement

Exercice d'entraînement 1. Étudier l'existence et l'unicité d'une solution au système :

$$
3x_2 - 6x_3 + 6x_4 + 4x_5 = -5
$$
  
\n
$$
3x_1 - 7x_2 + 8x_3 - 5x_4 + 8x_5 = 9
$$
  
\n
$$
3x_1 - 9x_2 + 12x_3 - 9x_4 + 6x_5 = 15
$$

Dans l'Exemple 5.1, on a déjà déterminé une forme échelonnée de la matrice complète du système :

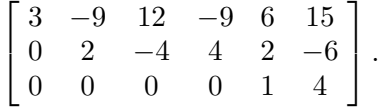

Les inconnues principales sont  $x_1, x_2, x_5$ , tandis que les non principales sont  $x_3$ ,  $x_4$ .

Aucune des équations n'étant du type  $0 =$  nonzero (ce qui signifierait une incompatibilité du système), le système est *compatible*. Ensuite, on pourrait éventuellement remonter le système par substitutions successives.

Toutefois, sans avoir à expliciter tout le calcul, l'*existence* d'une solution est claire. Par ailleurs, la solution n'est *pas* unique, car le système comporte des inconnues non principales. Différentes valeurs de  $x_3$  et de  $x_4$  déterminent en effet des solutions différentes. Le système admet donc une infinité de solutions.

Exercice d'entraînement 2. Déterminer la solution générale du système linéaire dont la matrice complète est :

$$
\left[\begin{array}{cccc} 1 & -3 & -5 & 0 \\ 0 & 1 & -1 & -1 \end{array}\right].
$$

La forme échelonnée de la matrice complète et le système correspondant sont :

$$
\begin{bmatrix} 1 & 0 & -8 & -3 \\ 0 & 1 & -1 & -1 \end{bmatrix}
$$
 et  $x_1 - 8x_3 = -3$   
 $x_2 - x_3 = -1$ 

Les inconnues principales sont  $x_1, x_2$ , et la solution générale est :

$$
\begin{cases}\nx_1 = -3 + 8x_3, \\
x_2 = -1 + x_3, \\
x_3 \text{ queloongue.} \n\end{cases}
$$

Il est essentiel que la solution générale décrive chaque inconnue, celles qui jouent le rôle de paramètres étant clairement identifiée. Par (contre-)exemple, les relations ci-dessous ne décrivent *pas* l'ensemble des solutions :

$$
\begin{cases}\nx_1 = -3 + 8 x_3, \\
x_2 = -1 + x_3, \\
x_3 = 1 + x_2 \quad \text{solution incorrecte}\n\end{cases}
$$

Cette *fausse* formulation implique que  $x_2$  et  $x_3$  sont *toutes deux* des inconnues principales, ce qui n'est sûrement pas le cas.

Exercice d'entraînement 3. Déterminer la solution générale du système :

$$
x_1 - 2x_2 - x_3 + 3x_4 = 0
$$
  

$$
-2x_1 + 4x_2 + 5x_3 - 5x_4 = 3
$$
  

$$
3x_1 - 6x_2 - 6x_3 + 8x_4 = 2
$$

On applique la méthode du pivot :

$$
\begin{bmatrix} 1 & -2 & -1 & 3 & 0 \ -2 & 4 & 5 & -5 & 3 \ 3 & -6 & -6 & 8 & 2 \end{bmatrix} \sim \begin{bmatrix} 1 & -2 & -1 & 3 & 0 \ 0 & 0 & 3 & 1 & 3 \ 0 & 0 & -3 & -1 & 2 \end{bmatrix}
$$

$$
\sim \begin{bmatrix} 1 & -2 & -1 & 3 & 0 \ 0 & 0 & 3 & 1 & 3 \ 0 & 0 & 0 & 0 & 5 \end{bmatrix}.
$$

Cette matrice montre que le système est *incompatible*, car sa dernière colonne la plus à droite est une colonne-pivot : en effet, la troisième ligne correspond à l'équation  $0 = 5$ , *impossible*.

Il est donc inutile de continuer la réduction. On remarque que, vu l'incompatibilité du système, la présence d'inconnues non principales est sans conséquence dans cet exemple.

Exercice d'entraînement 4. On suppose que la matrice des *coefficients* d'un système linéaire est une matrice 4 × 7 contenant quatre pivots. Le système est-il compatible ? Dans le cas où il l'est, étudier l'unicité de la solution.

Comme la matrice des coefficients a quatre pivots, chacune de ses lignes contient un pivot. Cela garantit que la forme échelonnée réduite de la matrice des coefficients ne possède aucune ligne non nulle.

Ainsi, la forme échelonnée réduite de la matrice *complète*, qui contient par définition une colonne supplémentaire, ne peut jamais avoir une ligne de la forme [0 0 0 0 0 0 0  $b$ ], avec  $b \in \mathbb{R} \setminus \{0\}$  non nul, sinon [0 0 0 0 0 0] serait une ligne nulle dans la matrice des coefficients.

D'après le Théorème 9.1, le système est compatible. De plus, puisqu'il y a sept colonnes dans la matrice des coefficients et seulement quatre colonnes-pivots, il y a nécessairement trois inconnues non principales. Par conséquent, le système admet une infinité de solutions.

# 11. Exercices

Exercice 1.